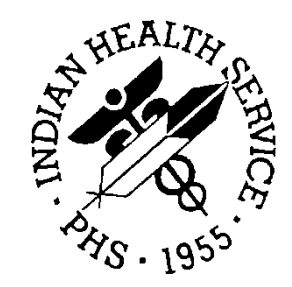

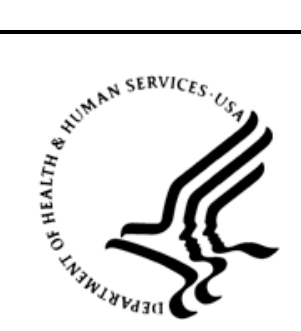

#### RESOURCE AND PATIENT MANAGEMENT SYSTEM

# **BCMA Pharmacy Training**

## **Detailed Agenda**

June 2014

Office of Information Technology Division of Information Technology Albuquerque, New Mexico

#### **Table of Contents**

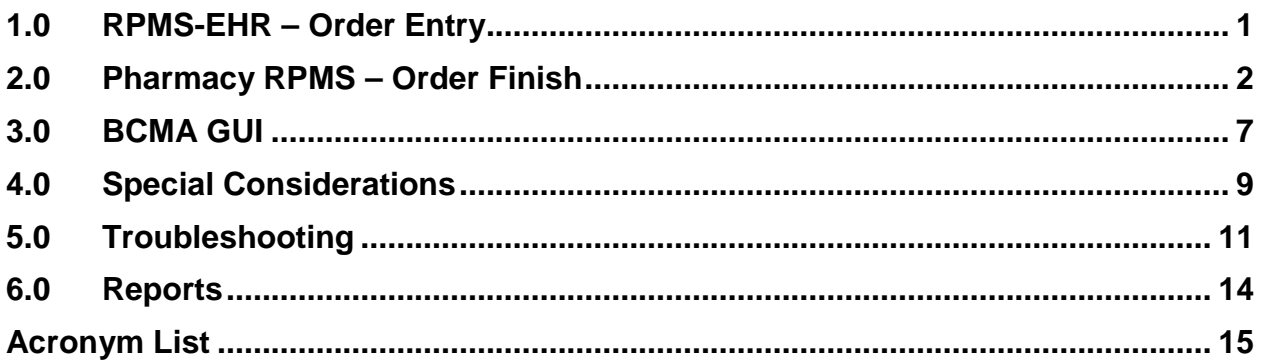

#### <span id="page-2-0"></span>**1.0 RPMS-EHR – Order Entry**

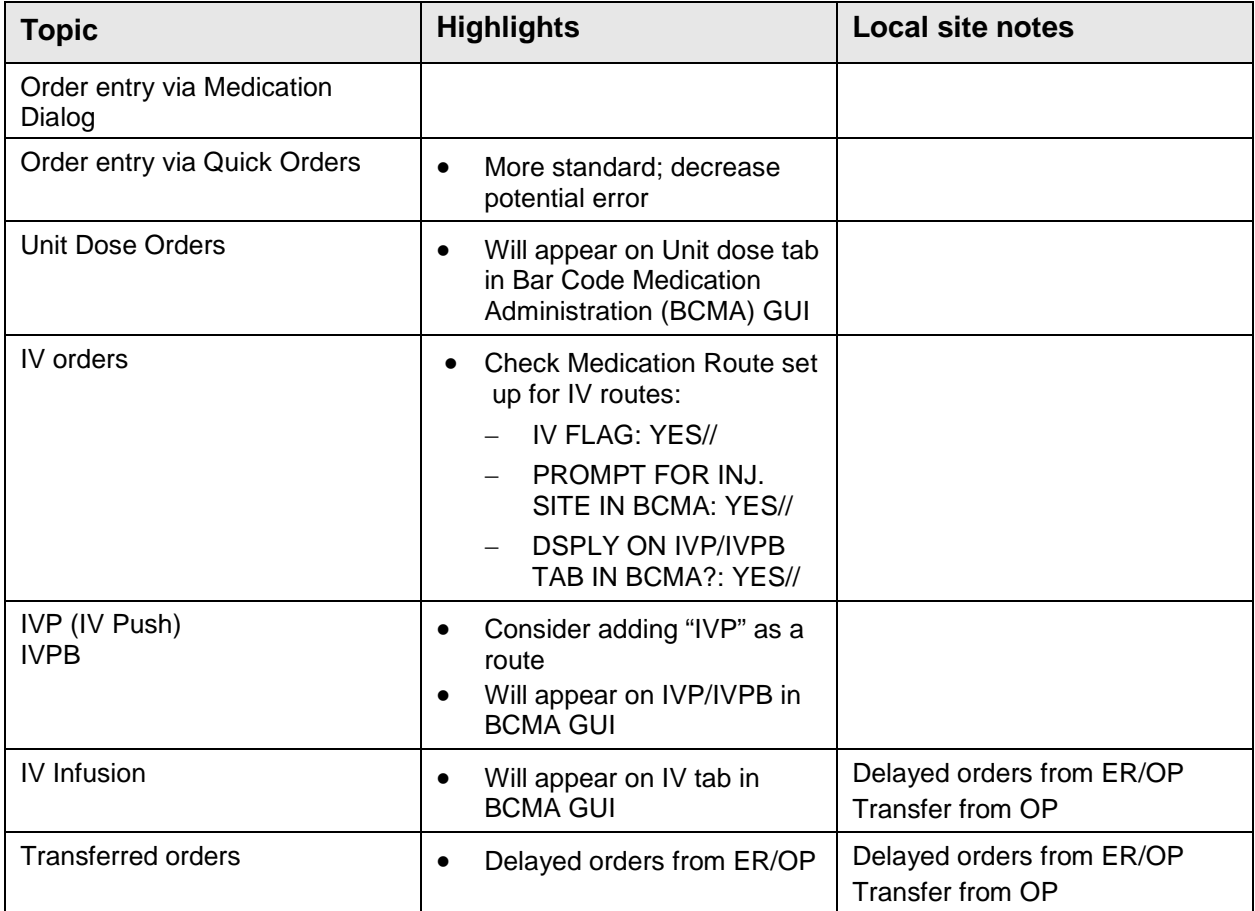

### <span id="page-3-0"></span>**2.0 Pharmacy RPMS – Order Finish**

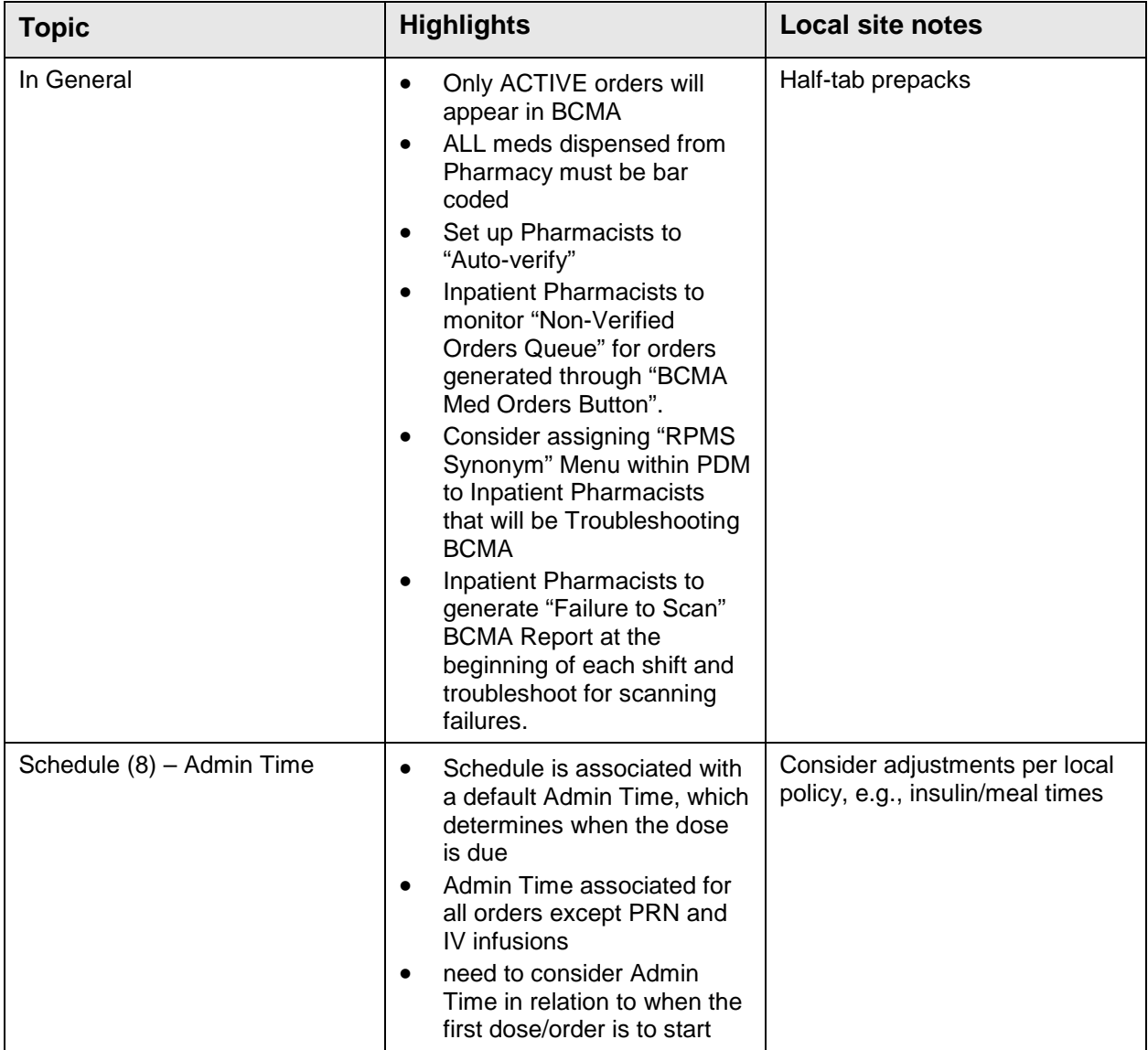

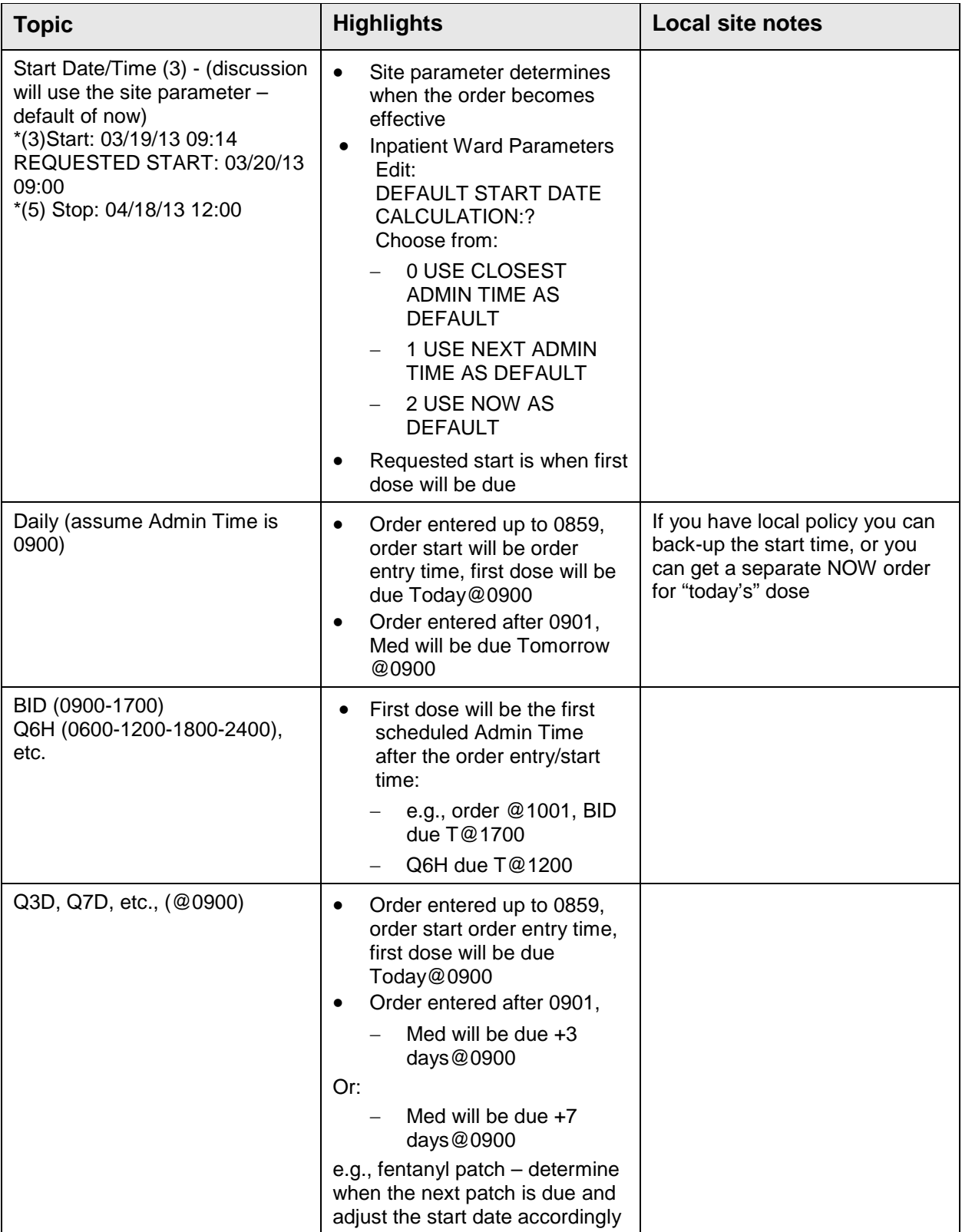

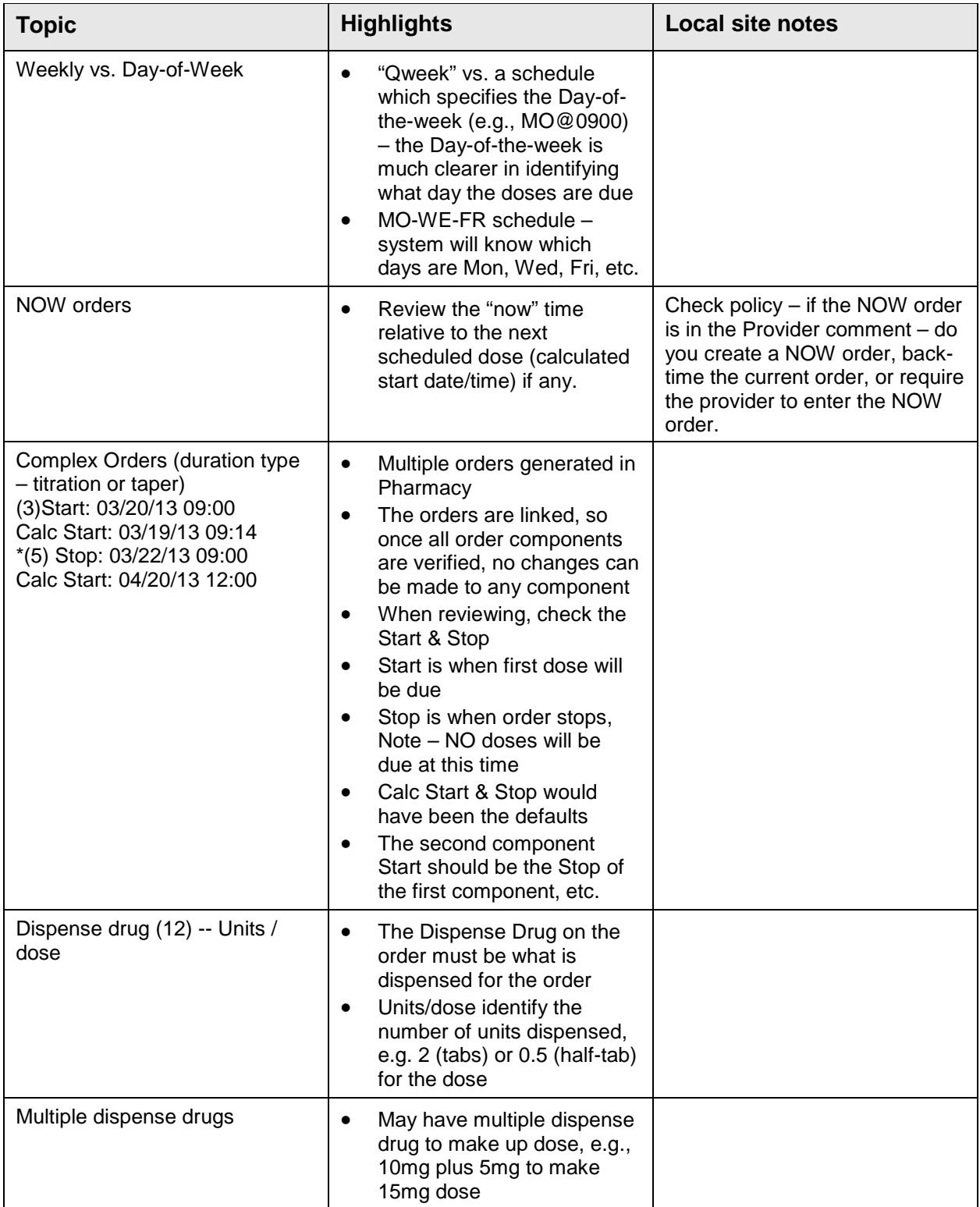

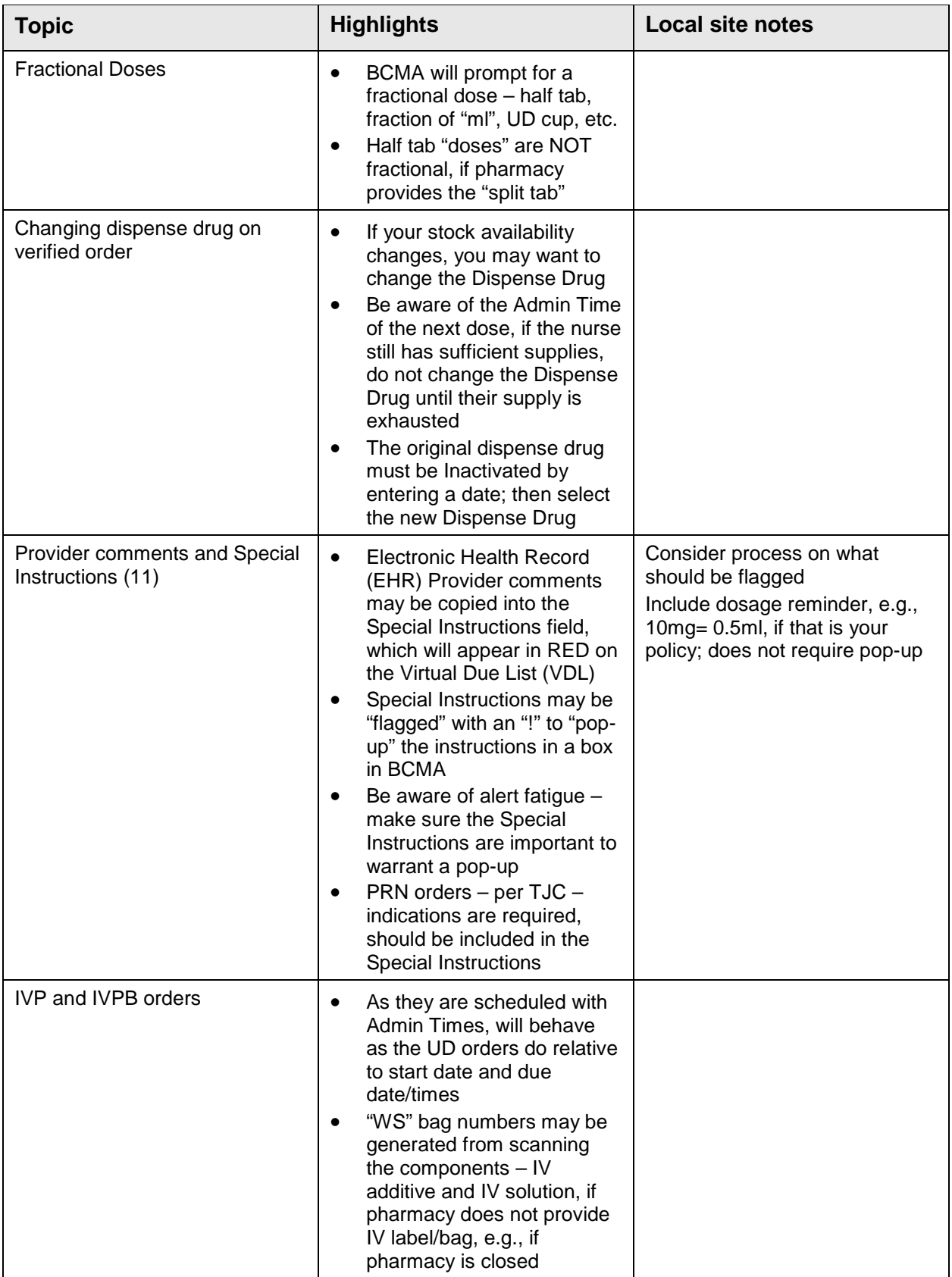

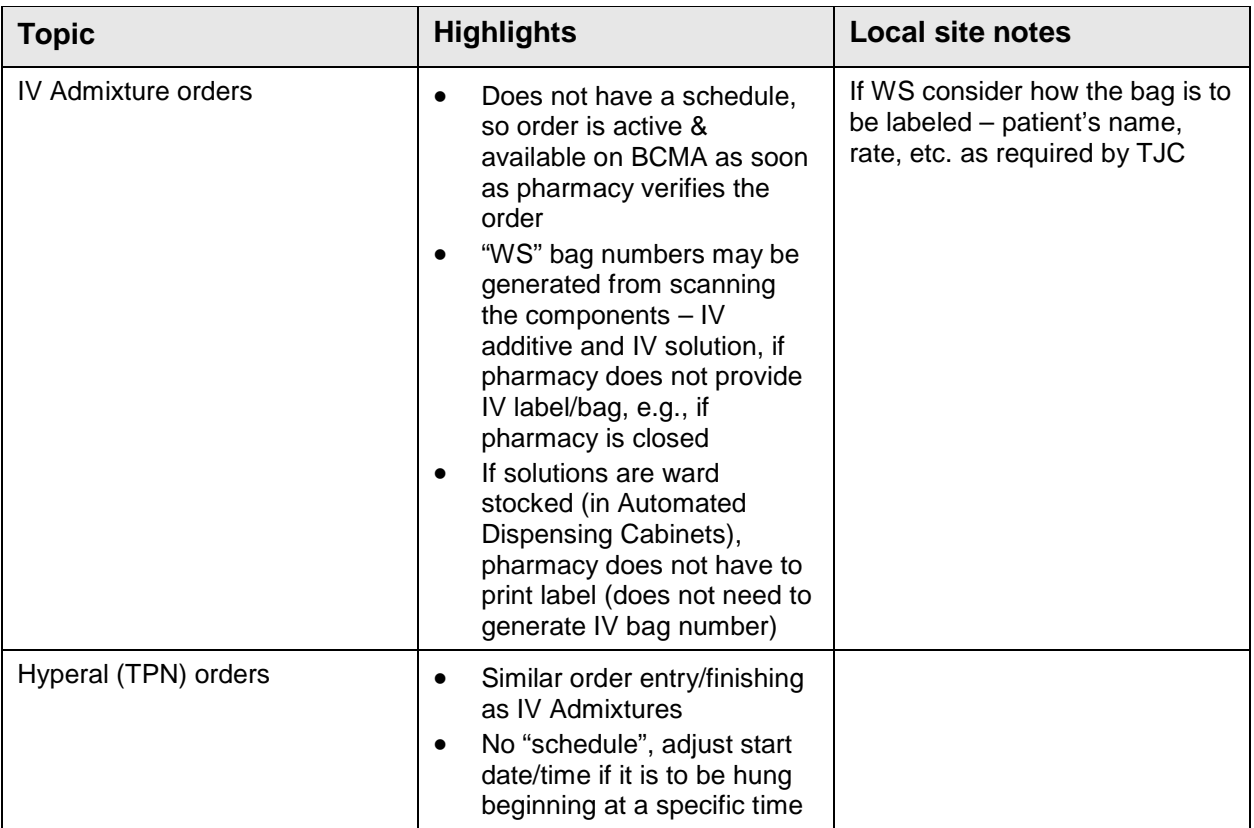

#### <span id="page-8-0"></span>**3.0 BCMA GUI**

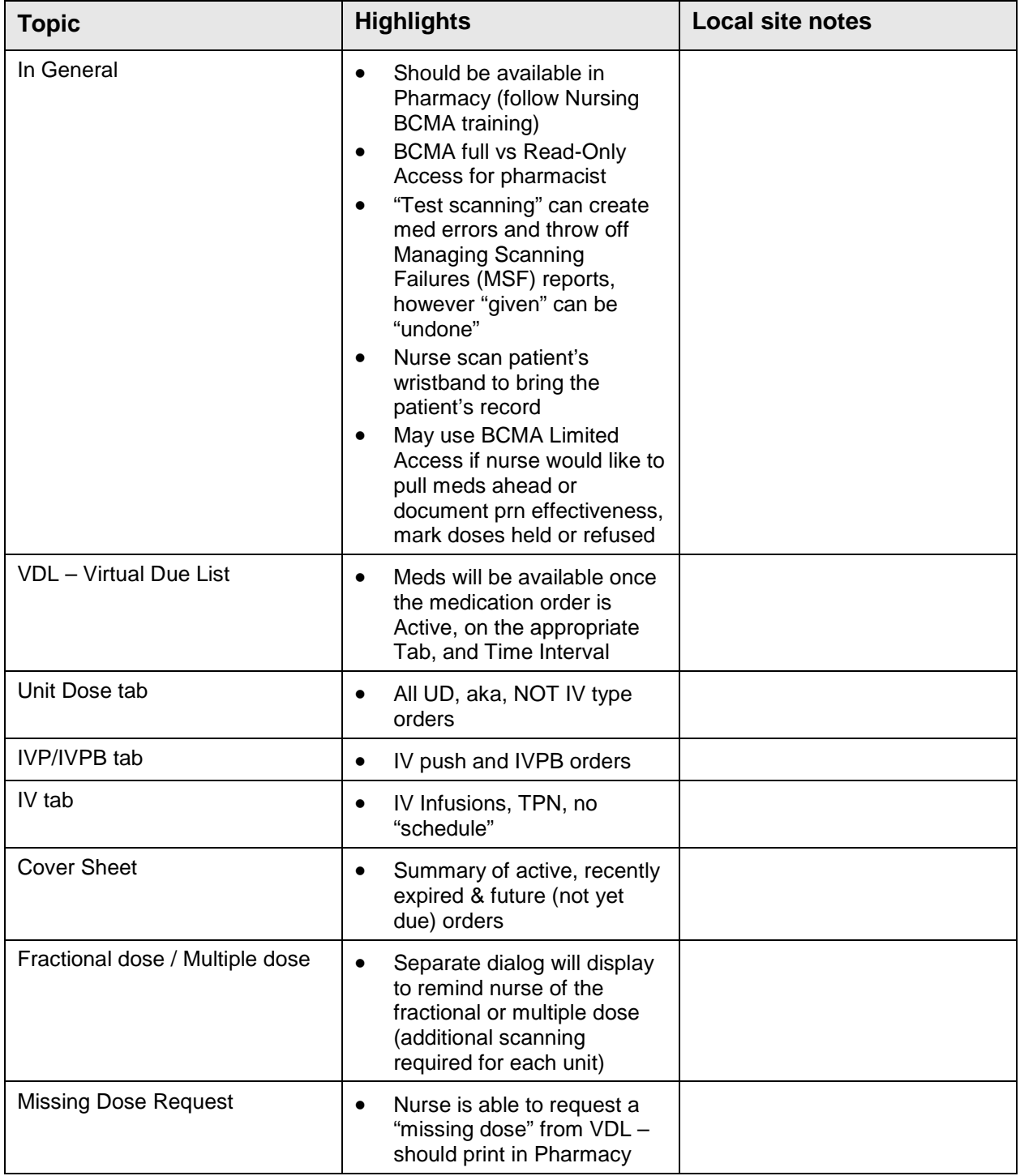

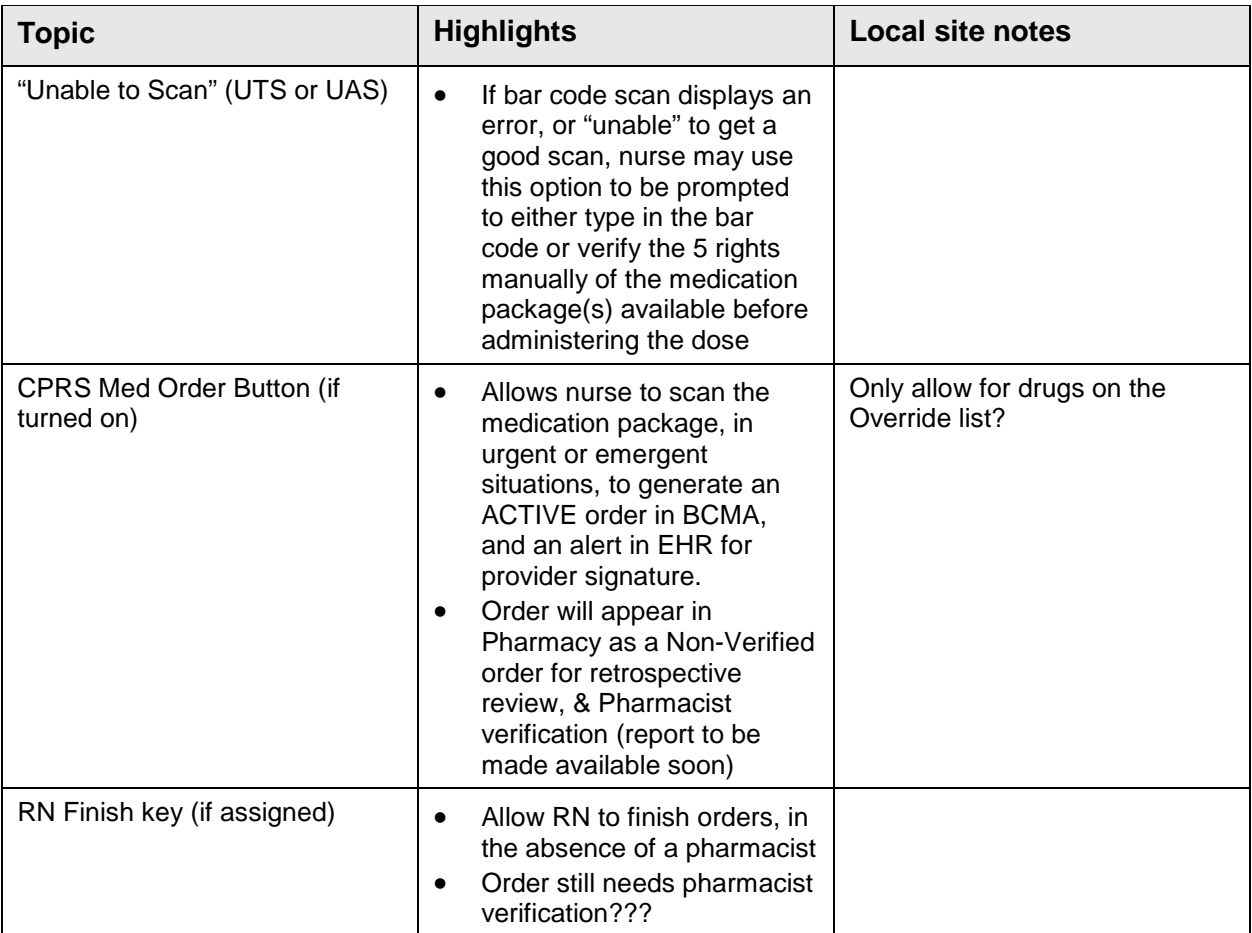

#### <span id="page-10-0"></span>**4.0 Special Considerations**

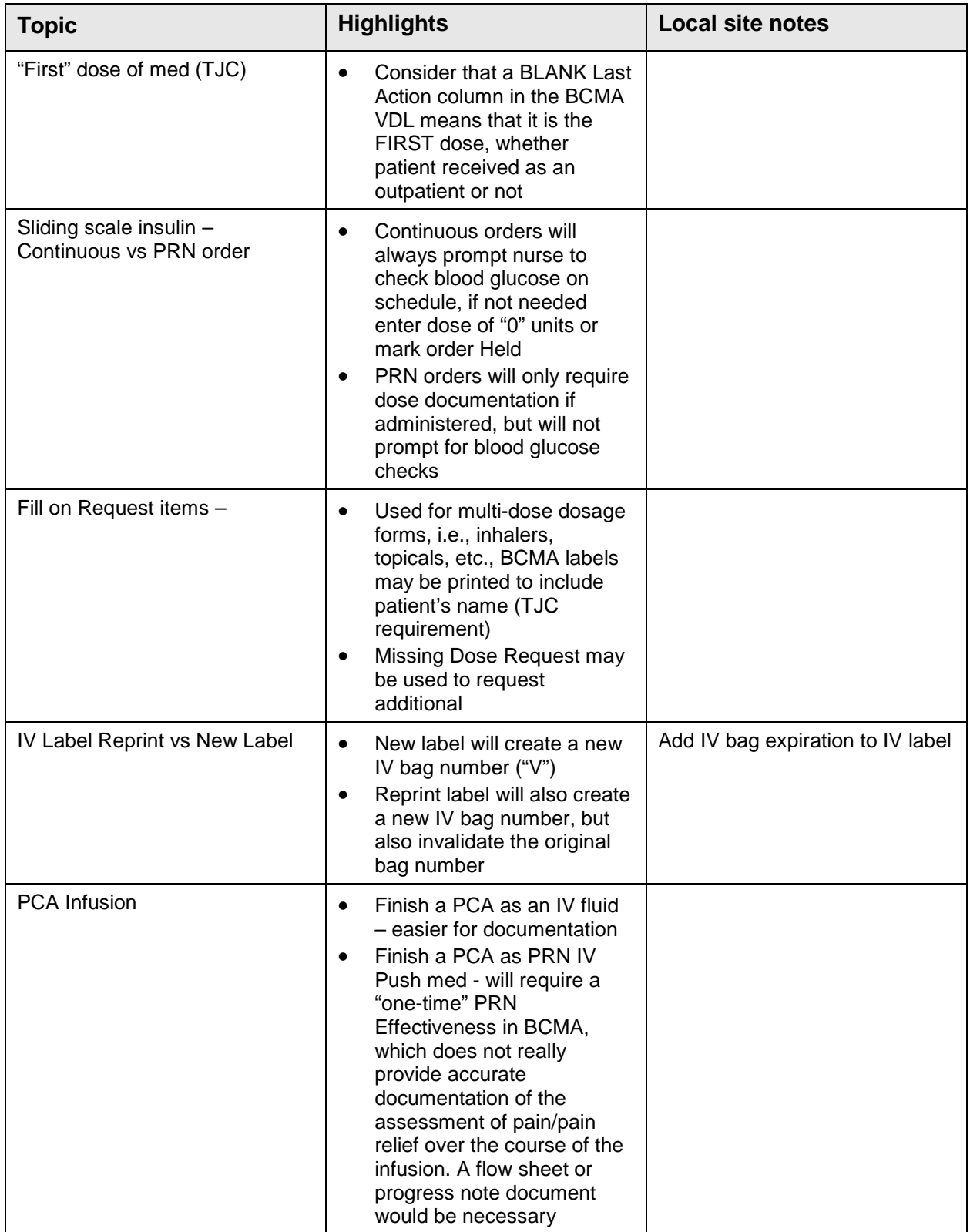

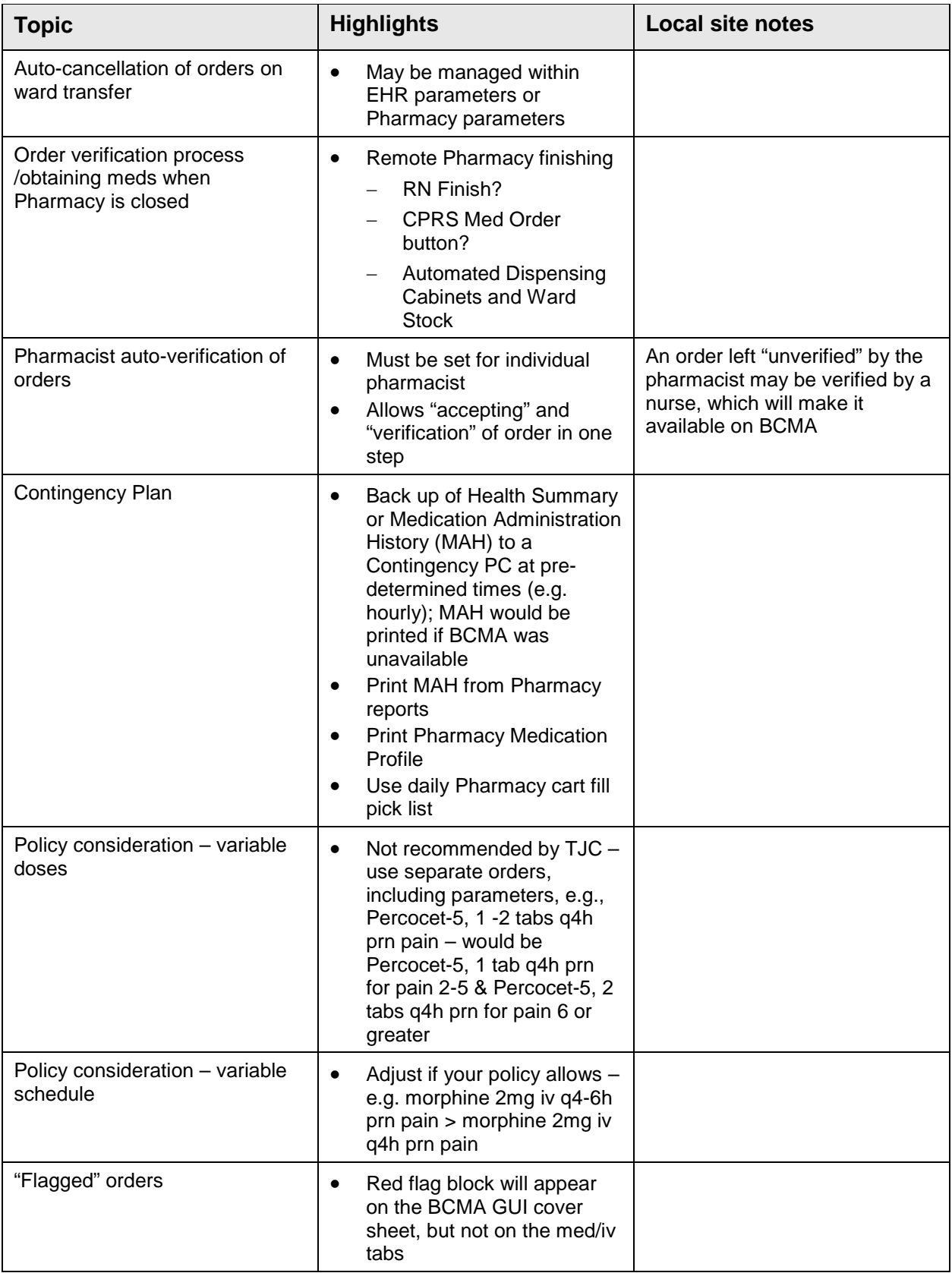

#### <span id="page-12-0"></span>**5.0 Troubleshooting**

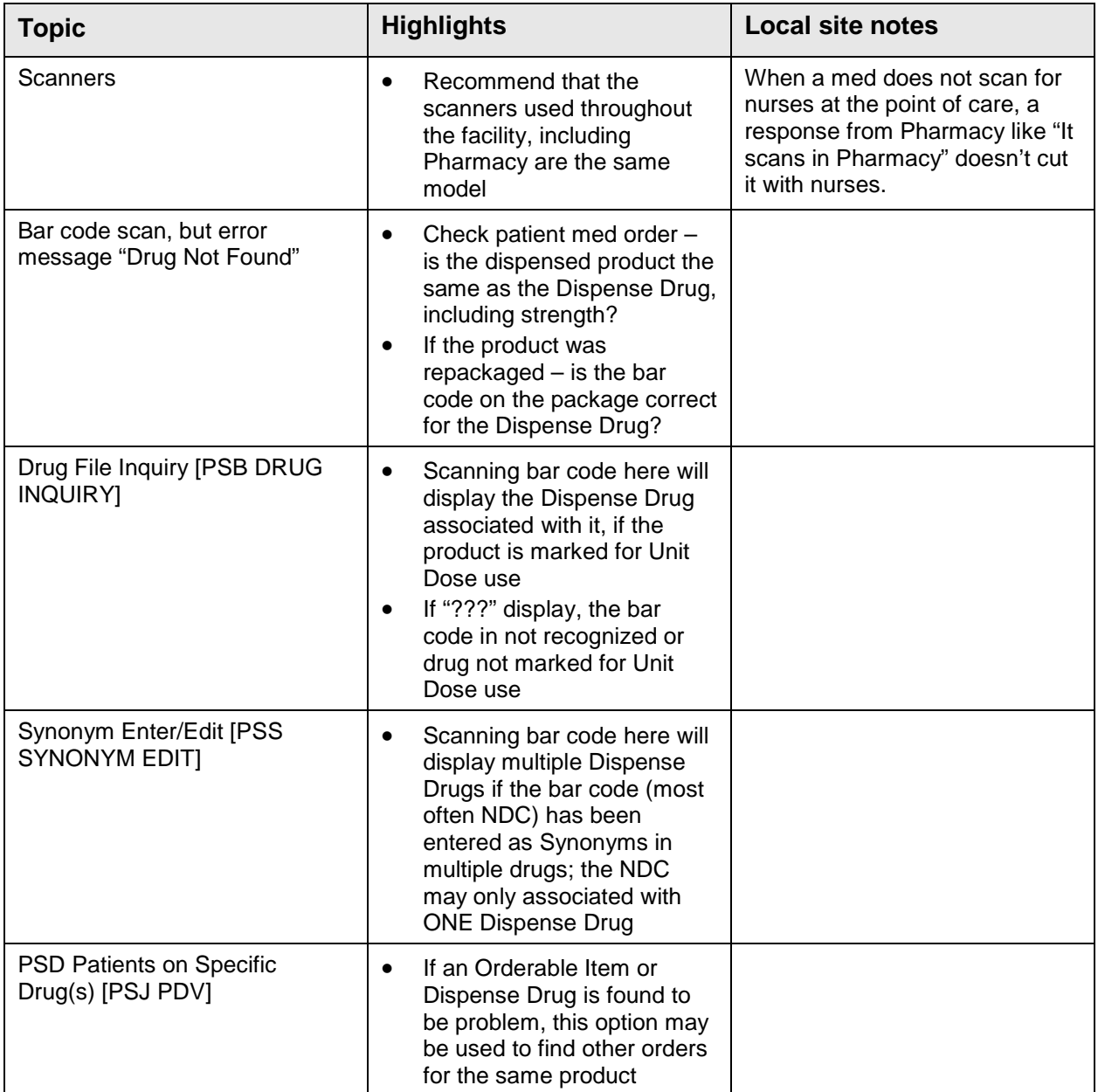

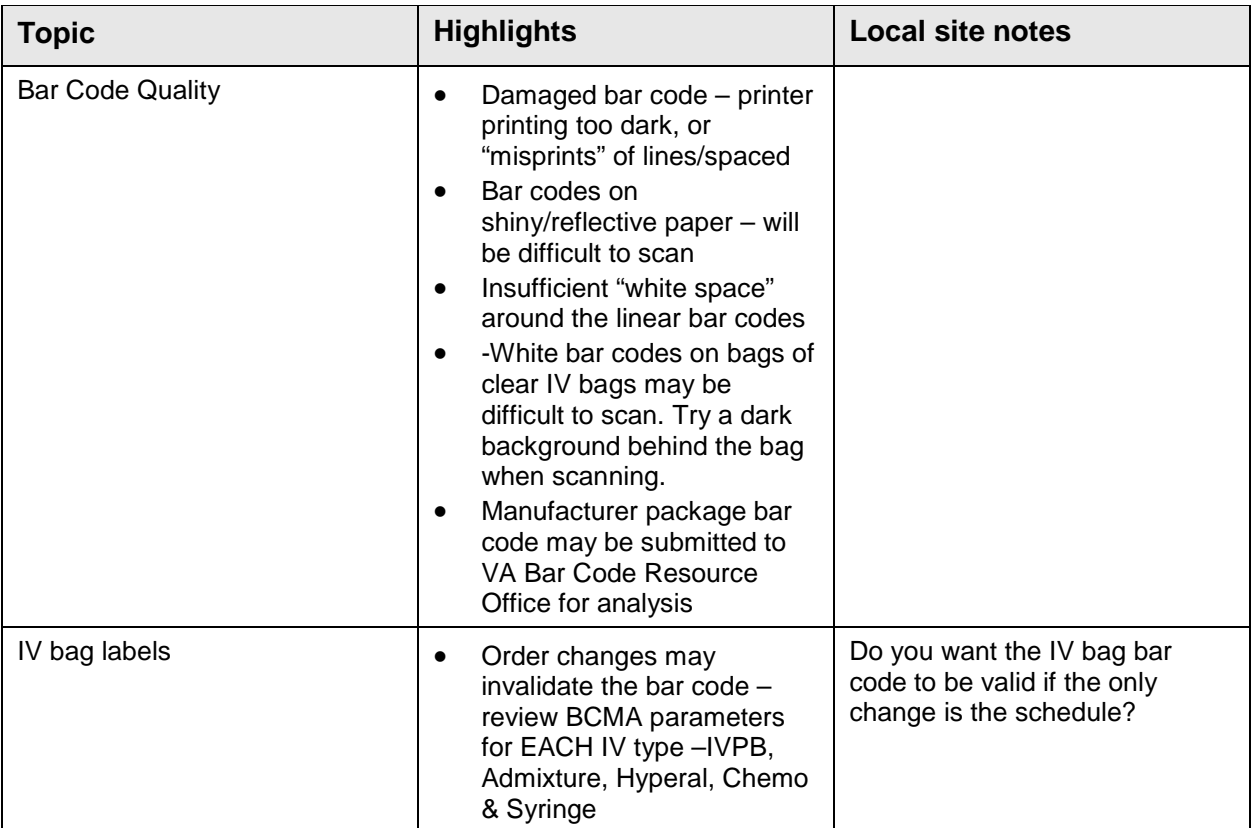

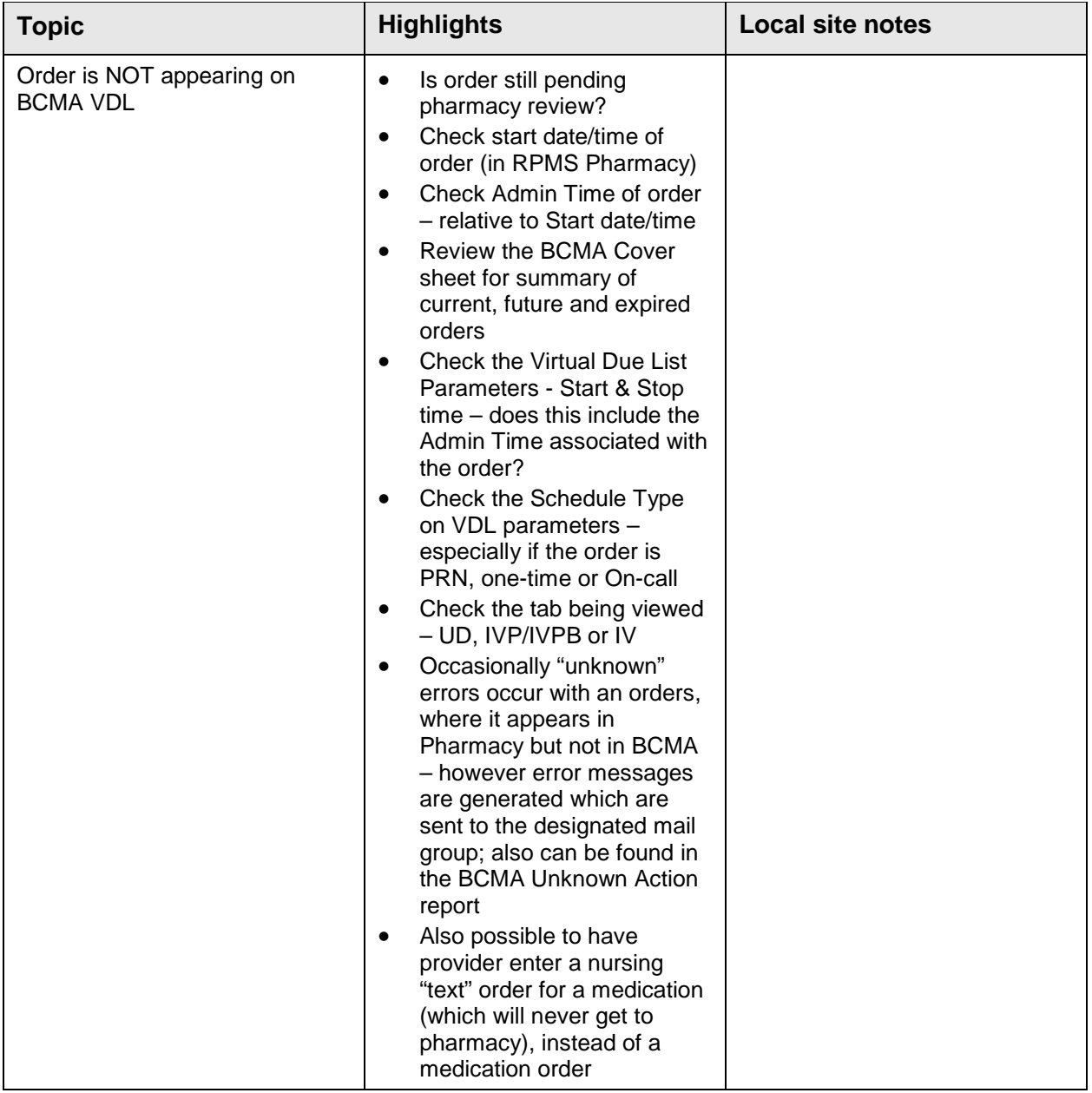

#### <span id="page-15-0"></span>**6.0 Reports**

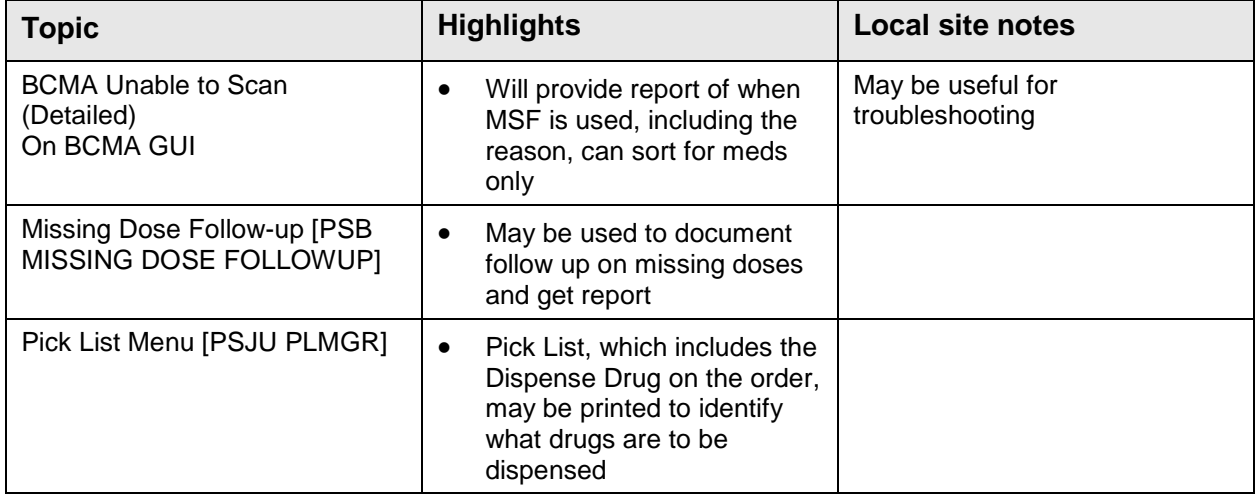

#### <span id="page-16-0"></span>**Acronym List**

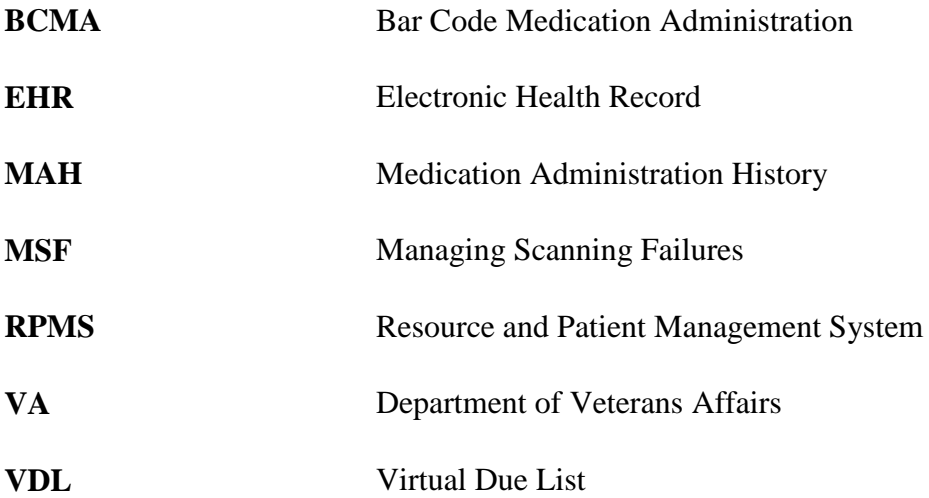